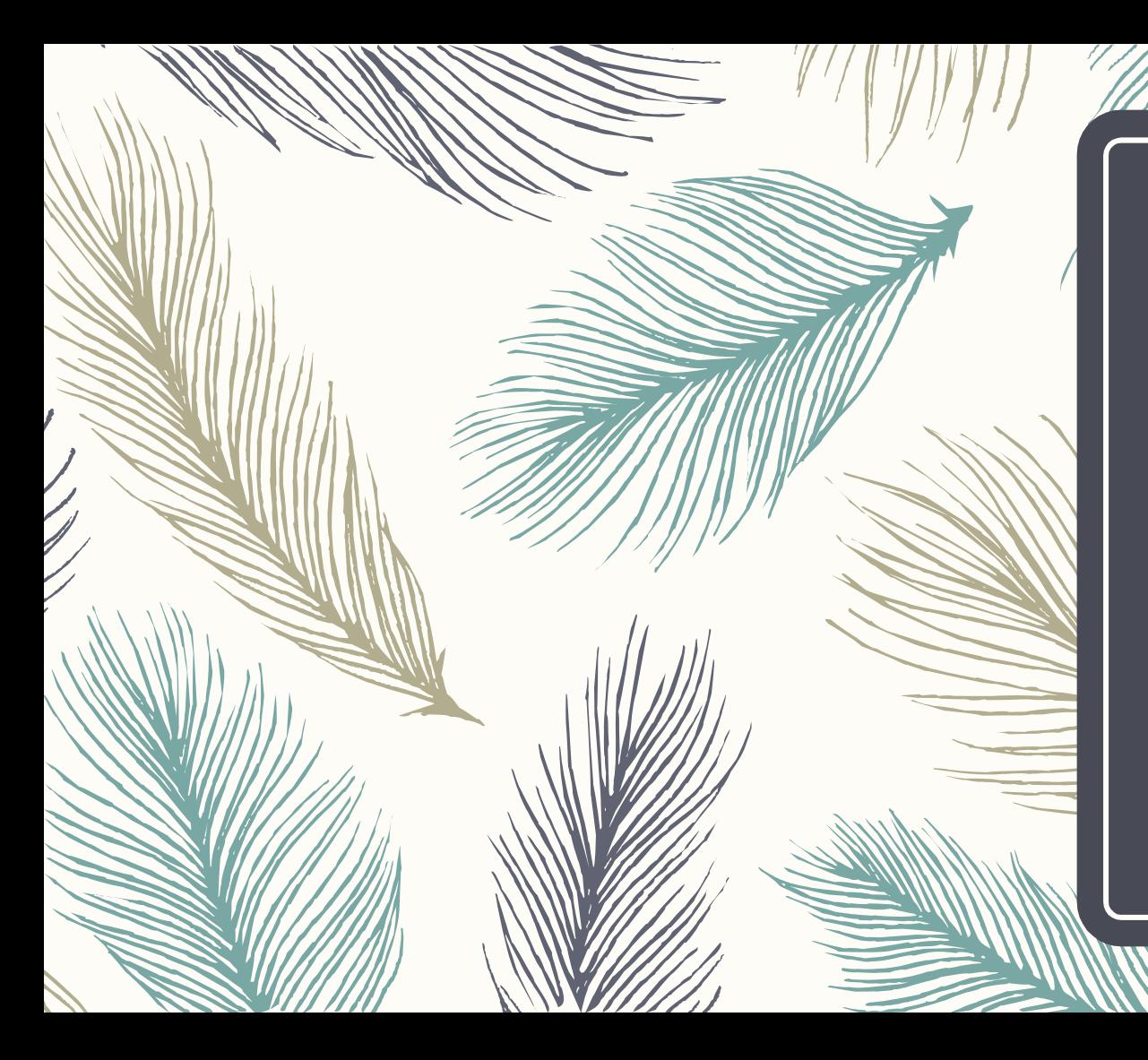

# Rainbow Tables

#### Yukai Zang

Division of Science and Mathematics University of Minnesota, Morris Morris, Minnesota, USA 56267 zangx040@morris.umn.edu

## Table of contents

- Introduction & Background
- Rainbow table
- Create rainbow tables (offline stage)
- Use rainbow tables (online stage)
- Tests
- Conclusion

## Table of contents

- Introduction & Background
- Rainbow table
- Create rainbow tables (offline stage)
- Use rainbow tables (online stage)
- Tests
- Conclusion

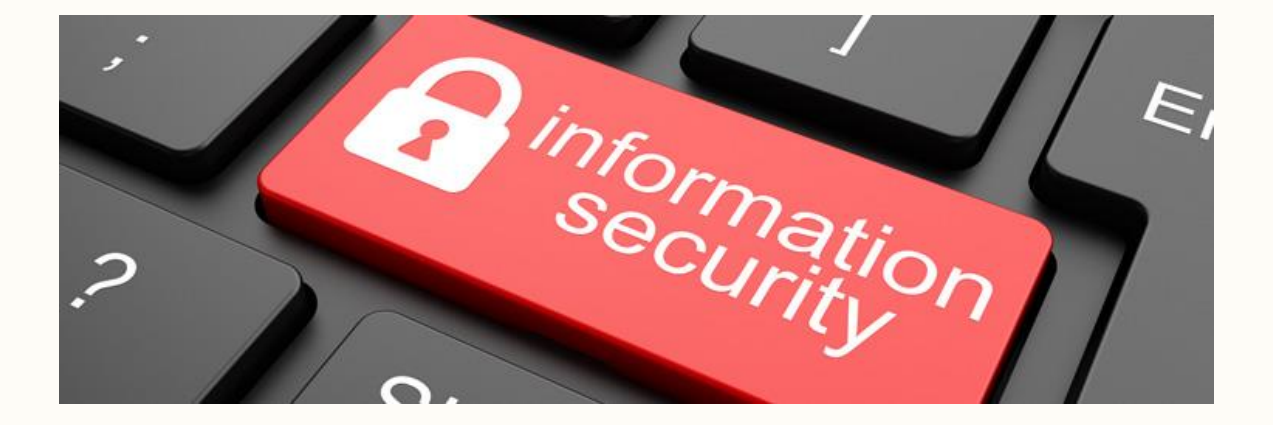

Your password and the Hashed value (plain-text)

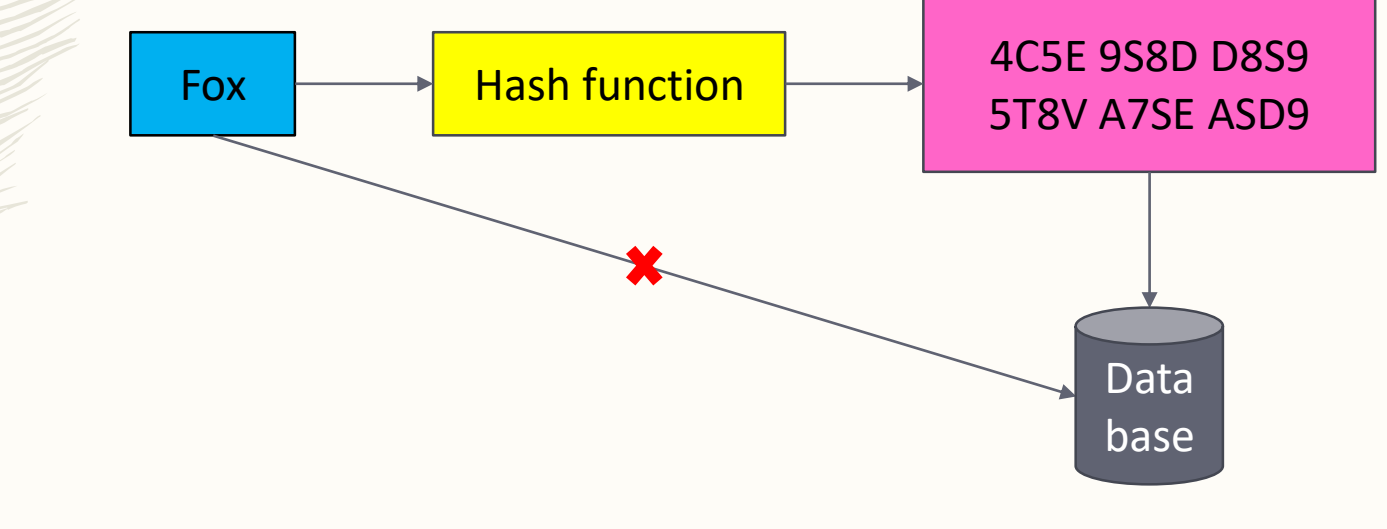

- Hash function
	- Map data of arbitrary size onto data of fixed size

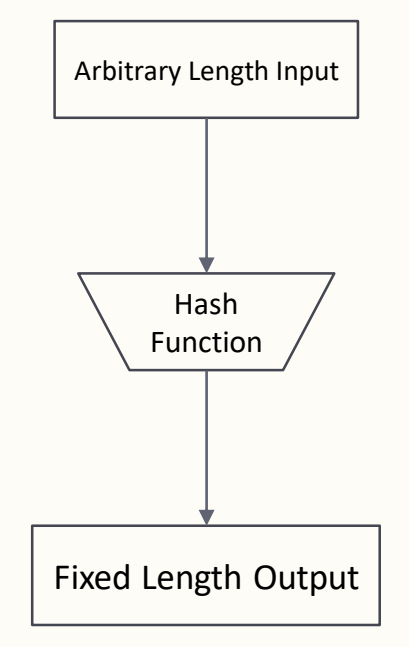

- Cryptographic hash function
	- Same plain-text result in same hashed value;

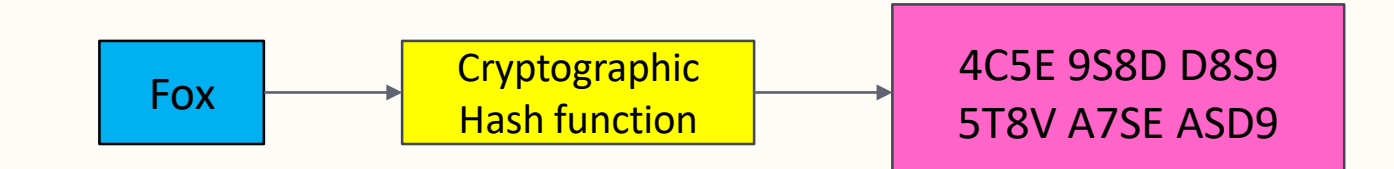

- Cryptographic hash function
	- Same plain-text result in same hashed value;
	- Fast to compute;
	- Infeasible to revert back to plain-text from hashed value;

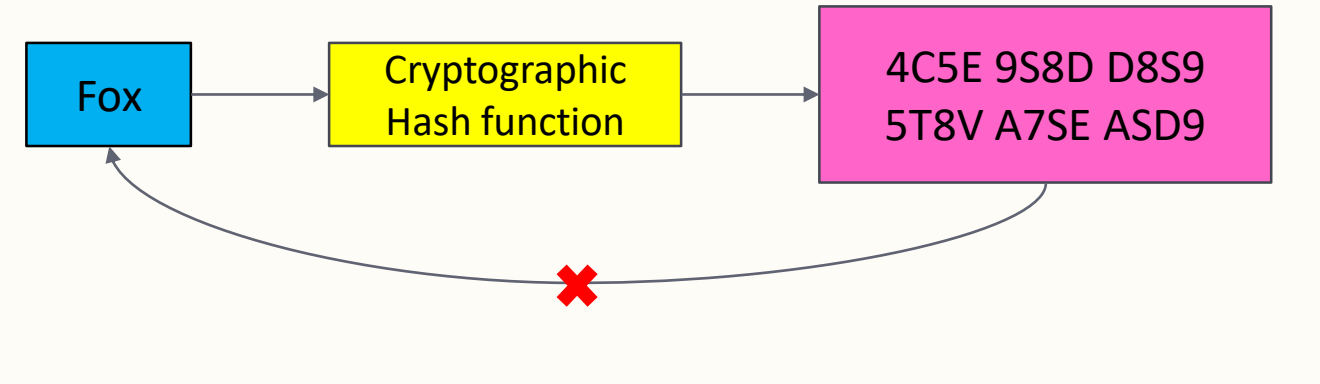

- Cryptographic hash function
	- Same plain-text result in same hashed value;
	- Fast to compute;
	- Infeasible to revert back to plain-text from hashed value;
	- Small change(s) in plain-text will cause huge changes in hashed value;

- Cryptographic hash function
	- Small change(s) in plain-text will cause huge changes in hashed value;

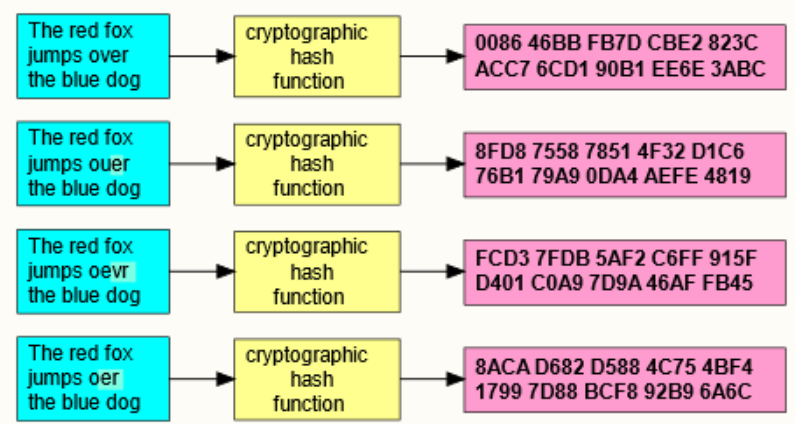

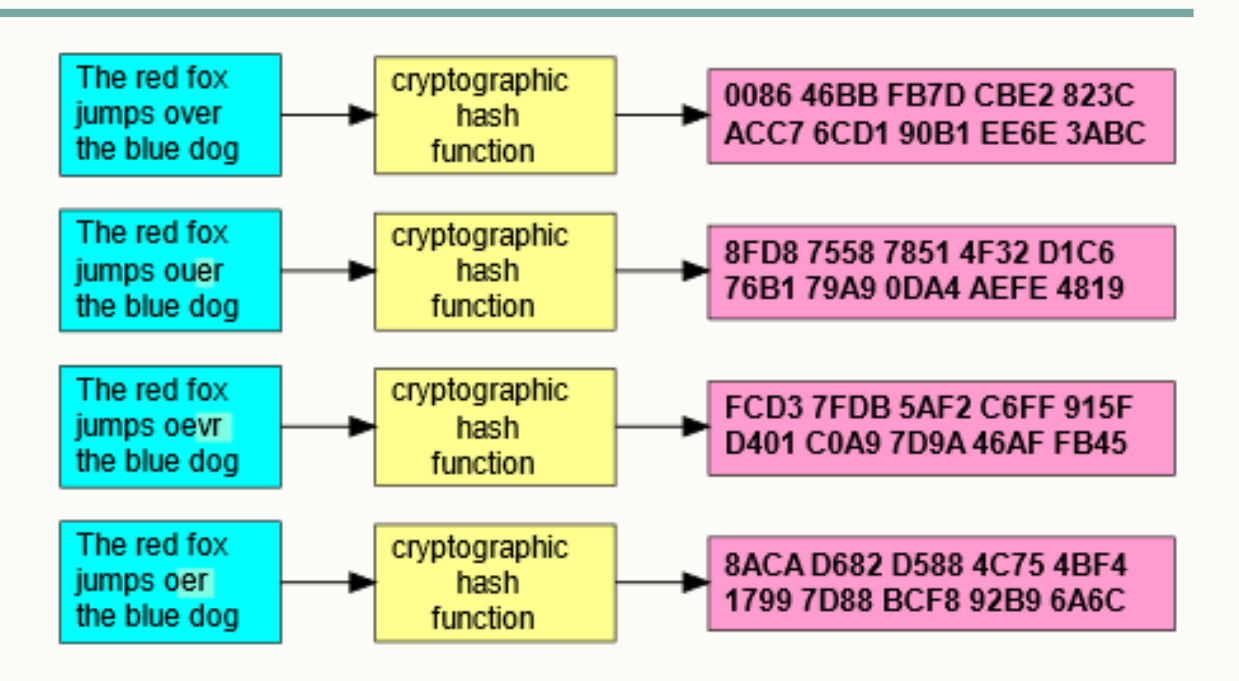

- Cryptographic hash function
	- Same plain-text result in same hashed value;
	- Fast to compute;
	- Infeasible to revert back to plain-text from hashed value;
	- Small change(s) in plain-text will cause huge changes in hashed value;
	- Infeasible to find two different plain-text with the same hashed value.

- Cryptographic hash function
	- Same plain-text result in same hashed value;

– Brute force

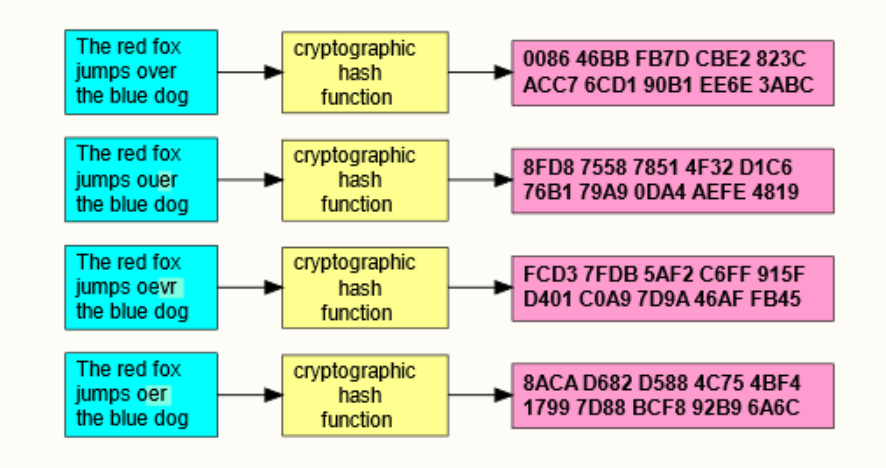

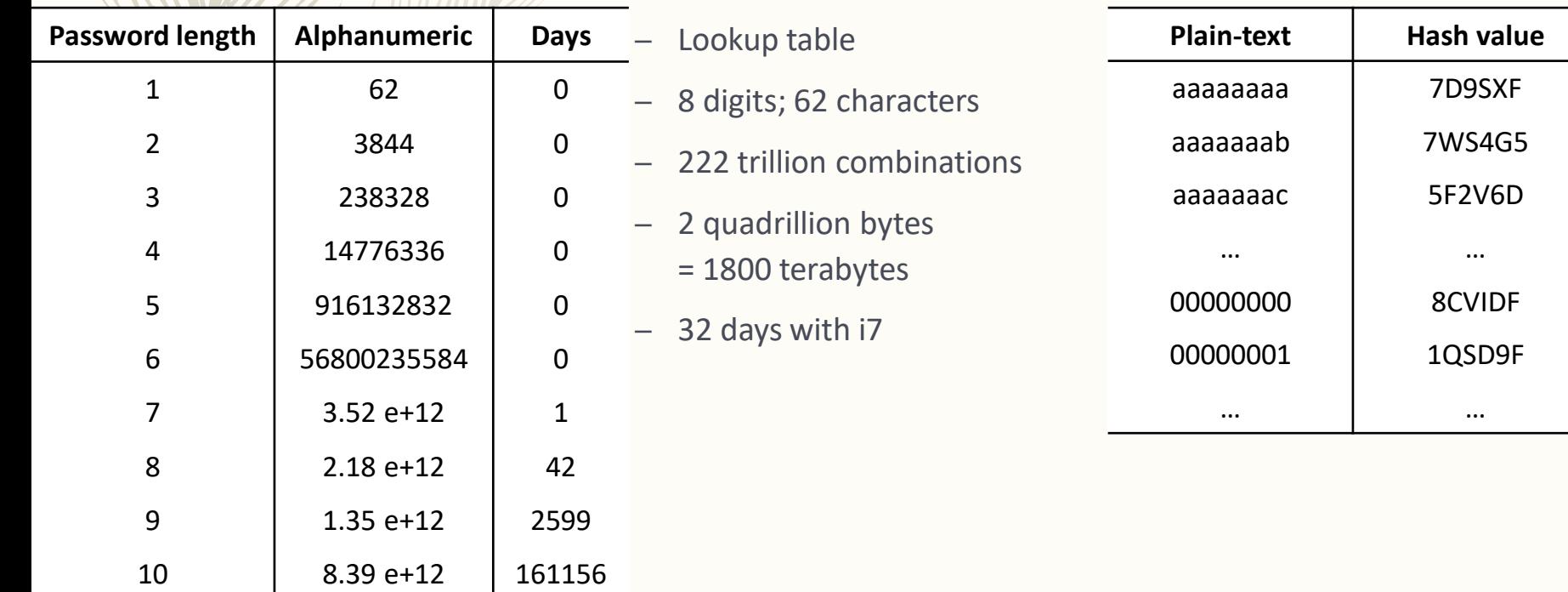

## Table of contents

- Introduction & Background
- Rainbow table
- Create rainbow tables (offline stage)
- Use rainbow tables (online stage)
- Tests
- Conclusion

- Based on the idea introduced by Martin Hellman in 1980
- Improved by Philippe Oechslin in 2003
- Two stages
	- Offline stage
	- Online stage

## Table of contents

- Introduction & Background
- Rainbow table
- Create rainbow tables (offline stage)
- Use rainbow tables (online stage)
- Tests
- Conclusion

- Offline stage
	- Create tables
		- *Chains*
		- *Cryptographic hash function (h)*
		- *Reduction function (r)*
		- *Collision*

ef834a79dc0ac78e355859ec4f698d0b

3bb75d8a8effe7c5e18aC6670a3c3346

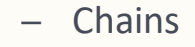

- Only start point  $t_0$ and end point  $h<sub>2</sub>$ matters
- Tables look like:

aaac

aaad

 $\rightsquigarrow$ 

 $\rightsquigarrow$ 

 $\rightsquigarrow$ 

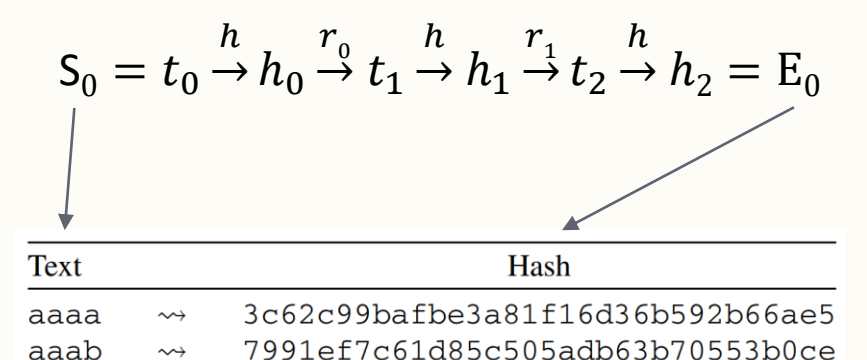

- Cryptographic hash function (h)
	- MD5, SHA-1, SHA-2, SHA-3, BLAKE2, and etc.
	- Slight different in time due to different algorithm used

- Reduction function (r)
	- Map data from the set of hashed values to the set of all plain-texts
	- Example:

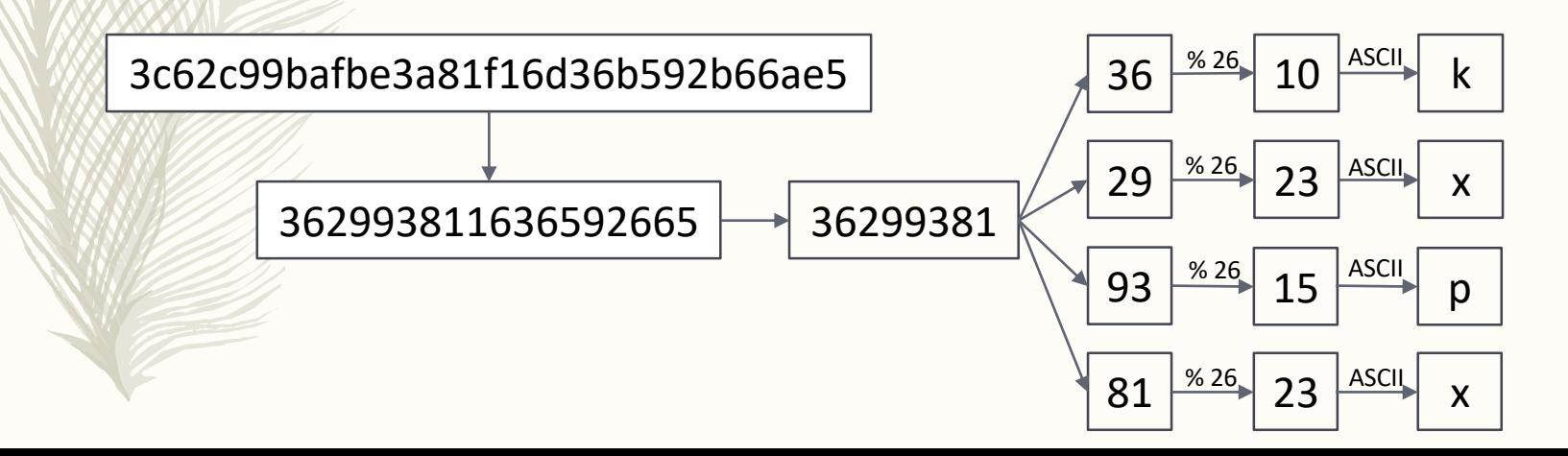

- Collision
	- When we map two different thing into the same value, no matter which way, it is called collision

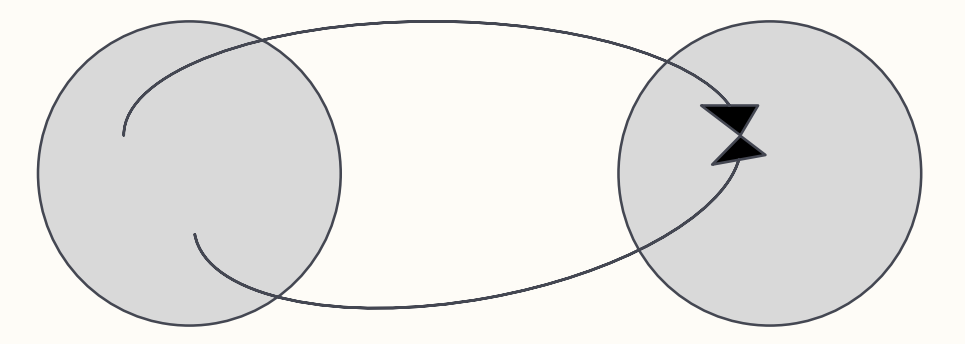

- **Collision** 
	- The size of the set of plain-texts and the set of hashed value will be different normally
	- When we try to map from a larger set onto a smaller set, collisions occur more frequently (Pigeonhole principle)

Generate steps:  $\overline{\phantom{0}}$ 

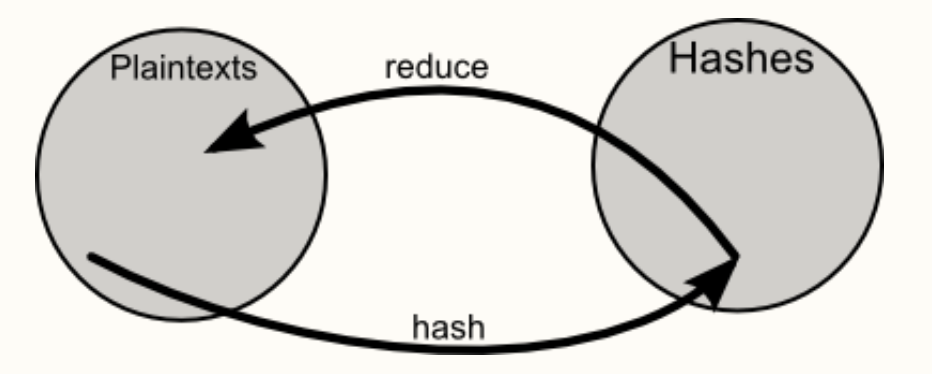

Generate steps:  $\overline{\phantom{0}}$ 

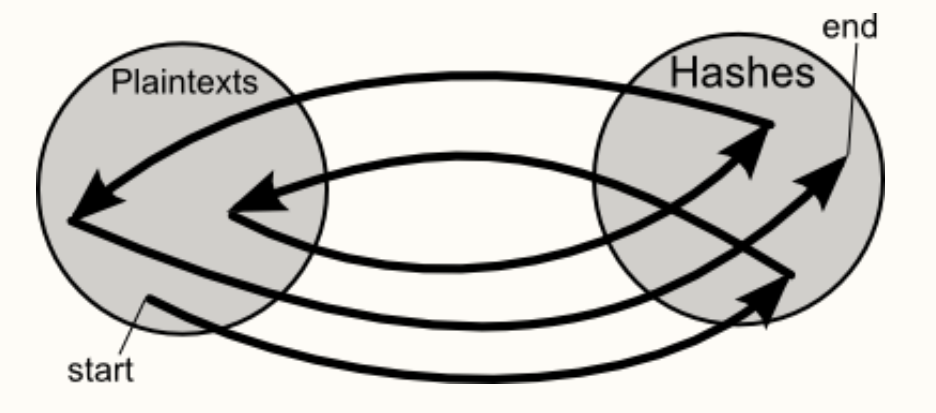

#### – The structure of a rainbow table:

$$
S_0 = t_{0,0} \xrightarrow{h} h_{0,0} \xrightarrow{r_0 \circ h} h_{0,1} \xrightarrow{r_1 \circ h} \dots \xrightarrow{r_{n-2} \circ h} h_{0,n-1} \xrightarrow{r_{n-1} \circ h} h_{0,n} = E_0
$$
  
\n
$$
S_1 = t_{1,0} \xrightarrow{h} h_{1,0} \xrightarrow{r_0 \circ h} h_{1,1} \xrightarrow{r_1 \circ h} \dots \xrightarrow{r_{n-2} \circ h} h_{1,n-1} \xrightarrow{r_{n-1} \circ h} h_{1,n} = E_1
$$
  
\n
$$
\vdots \qquad \vdots \qquad \vdots \qquad \vdots
$$
  
\n
$$
S_j = t_{j,0} \xrightarrow{h} h_{j,0} \xrightarrow{r_0 \circ h} h_{j,1} \xrightarrow{r_1 \circ h} \dots \xrightarrow{r_{n-2} \circ h} h_{j,n-1} \xrightarrow{r_{n-1} \circ h} h_{j,n} = E_j
$$
  
\n
$$
\vdots \qquad \vdots \qquad \vdots \qquad \vdots
$$
  
\n
$$
S_m = t_{m,0} \xrightarrow{h} h_{m,0} \xrightarrow{r_0 \circ h} h_{m,1} \xrightarrow{r_1 \circ h} \dots \xrightarrow{r_{n-2} \circ h} h_{m,n-1} \xrightarrow{r_{n-1} \circ h} h_{m,n} = E_m
$$

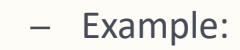

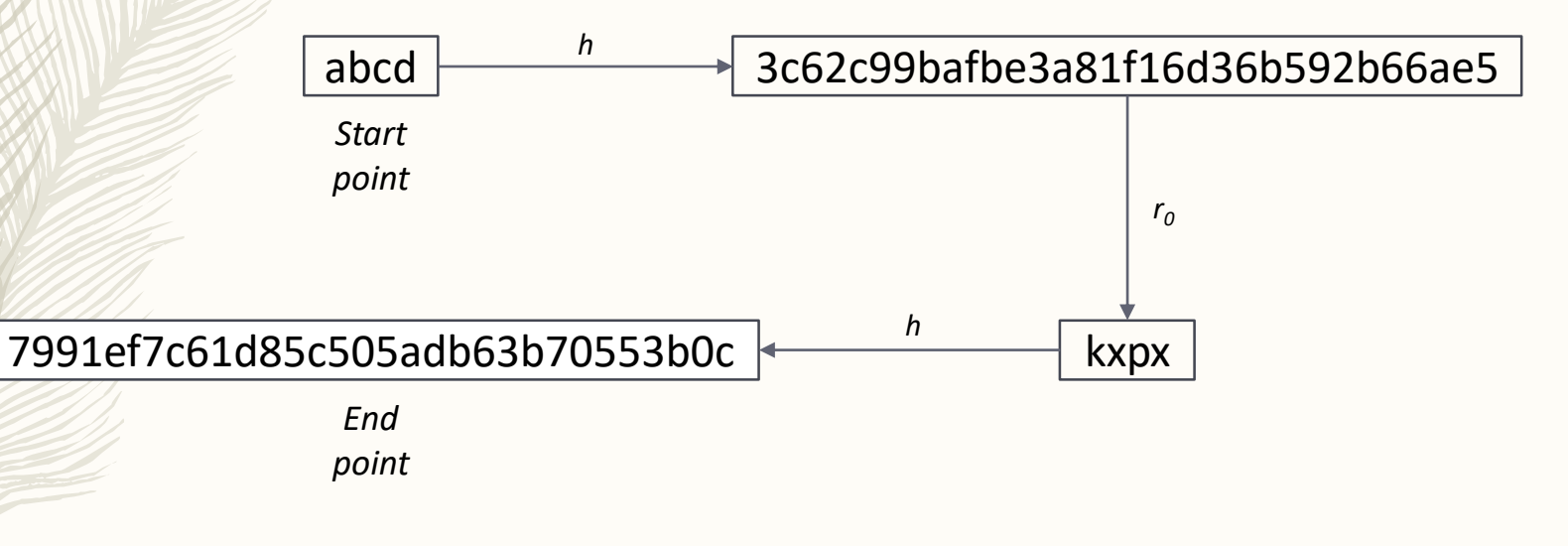

– Example (collision):

*t0 = "abcd" → r<sup>0</sup> (h(t0 )) = "defg" t1 = "abdc" → r<sup>0</sup> (h(t1 )) = "defg"*

*we will have two chains with different start points but the same end point.*

– Clean table

– Only keep one chain with the same end point.

## Table of contents

- Introduction & Background
- Rainbow table
- Create rainbow tables (offline stage)
- Use rainbow tables (online stage)
- Tests
- Conclusion

- Online stage
	- Actual search
	- Example:

*We have a rainbow table with chain length = 3:*

*Rainbow table:*  $t_0 \sim \rightarrow h_2$ 

*Chain:*  $t_0 \stackrel{h}{\rightarrow} h_0 \stackrel{r_0}{\rightarrow} t_1 \stackrel{h}{\rightarrow} h_1 \stackrel{r_1}{\rightarrow} t_2 \stackrel{h}{\rightarrow} h_2$ 

*Assuming the password we want to* 

*search for hash value:* 

*3C62C9 & 77CC7F*

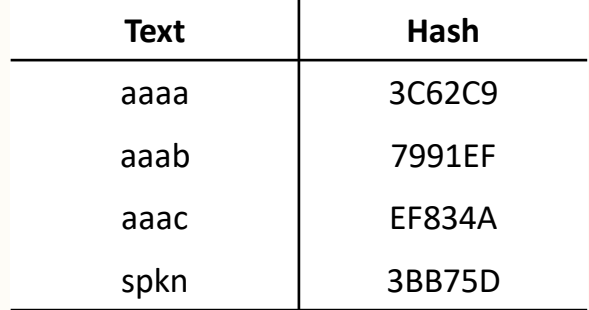

$$
\begin{array}{|c|c|c|c|c|c|c|c|} \hline S_0 & = t_{0,0} & \xrightarrow{h} & h_{0,0} & \xrightarrow{r_0 \circ h} & h_{0,1} & \xrightarrow{r_1 \circ h} & \cdots & \xrightarrow{r_{n-2} \circ h} & h_{0,n-1} & \xrightarrow{r_{n-1} \circ h} & h_{0,n} = E_0 \\ S_1 & = t_{1,0} & \xrightarrow{h} & h_{1,0} & \xrightarrow{r_0 \circ h} & h_{1,1} & \xrightarrow{r_1 \circ h} & \cdots & \xrightarrow{r_{n-2} \circ h} & h_{1,n-1} & \xrightarrow{r_{n-1} \circ h} & h_{1,n} = E_1 \\ \hline \vdots & \vdots & \vdots & \vdots & \vdots & \vdots & \vdots & \vdots & \vdots & \vdots \\ S_j & = t_{j,0} & \xrightarrow{h} & h_{j,0} & \xrightarrow{r_0 \circ h} & h_{j,1} & \xrightarrow{r_1 \circ h} & \cdots & \xrightarrow{r_{n-2} \circ h} & h_{j,n-1} & \xrightarrow{r_{n-1} \circ h} & h_{j,n} = E_j \\ \hline \vdots & \vdots & \vdots & \vdots & \vdots & \vdots & \vdots & \vdots & \vdots \\ S_m & = t_{m,0} & \xrightarrow{h} & h_{m,0} & \xrightarrow{r_0 \circ h} & h_{m,1} & \xrightarrow{r_1 \circ h} & \cdots & \xrightarrow{r_{n-2} \circ h} & h_{m,n-1} & \xrightarrow{r_{n-1} \circ h} & h_{m,n} = E_m \end{array}
$$

Chain:  $t_0 \rightarrow h_0 \stackrel{r_0}{\rightarrow} t_1 \stackrel{h}{\rightarrow} h_1 \stackrel{r_1}{\rightarrow} t_2 \stackrel{h}{\rightarrow} h_2$ 

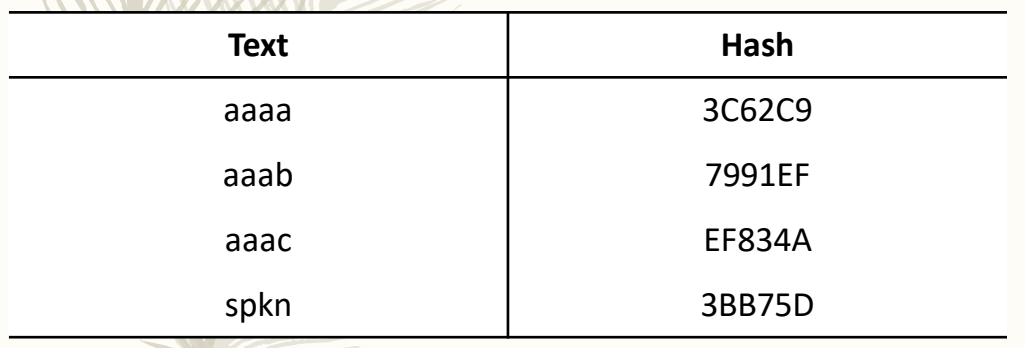

- According to the given hash value  $y=h(x)=$ 1. 3C62C9, search through the column for the ending points in all tables;
- We find it at the first row with the plain- $2.$ text "aaaa";
- $\mathbf{3}$ . We create a chain from "aaaa", and search for the original hash (3C62C9) in the chain; if we find it, it returns the password at a given index (indexHash -1). The chain is:

 $aaa \xrightarrow{h} 584C19 \xrightarrow{r_0} \text{keyl} \xrightarrow{} 48950E$  $\stackrel{r_1}{\rightarrow}$ puwr $\stackrel{h}{\rightarrow}$ 3C62C9

In this case, the plain-text we wanted is 4. "puwr".

$$
\begin{array}{|c|c|c|c|c|c|c|c|} \hline S_0 = t_{0,0} & \xrightarrow{h} & h_{0,0} & \xrightarrow{r_0 \circ h} & h_{0,1} & \xrightarrow{r_1 \circ h} & \cdots & \xrightarrow{r_{n-2} \circ h} & h_{0,n-1} & \xrightarrow{r_{n-1} \circ h} & h_{0,n} = E_0 \\ S_1 = t_{1,0} & \xrightarrow{h} & h_{1,0} & \xrightarrow{r_0 \circ h} & h_{1,1} & \xrightarrow{r_1 \circ h} & \cdots & \xrightarrow{r_{n-2} \circ h} & h_{1,n-1} & \xrightarrow{r_{n-1} \circ h} & h_{1,n} = E_1 \\ \vdots & \vdots & \vdots & \vdots & \vdots & \vdots & \vdots & \vdots & \vdots \\ S_1 = t_{j,0} & \xrightarrow{h} & h_{j,0} & \xrightarrow{r_0 \circ h} & h_{j,1} & \xrightarrow{r_1 \circ h} & \cdots & \xrightarrow{r_{n-2} \circ h} & h_{j,n-1} & \xrightarrow{r_{n-1} \circ h} & h_{j,n} = E_j \\ \vdots & \vdots & \vdots & \vdots & \vdots & \vdots & \vdots & \vdots \\ S_m = t_{m,0} & \xrightarrow{h} & h_{m,0} & \xrightarrow{r_0 \circ h} & h_{m,1} & \xrightarrow{r_1 \circ h} & \cdots & \xrightarrow{r_{n-2} \circ h} & h_{m,n-1} & \xrightarrow{r_{n-1} \circ h} & h_{m,n} = E_m \end{array}
$$

Chain: 
$$
t_0 \stackrel{h}{\rightarrow} h_0 \stackrel{r_0}{\rightarrow} t_1 \stackrel{h}{\rightarrow} h_1 \stackrel{r_1}{\rightarrow} t_2 \stackrel{h}{\rightarrow} h_2
$$

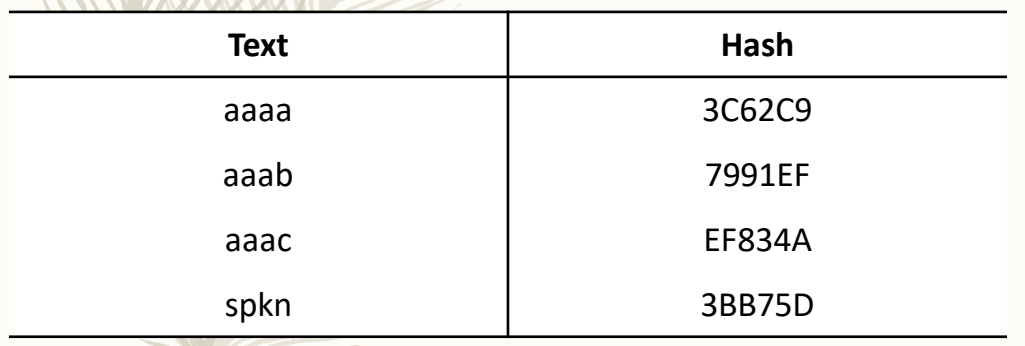

- According to the given hash value  $y=h(x)=$  $1.$ 77CC7F, search through the column for the ending points in all tables;
- There is no matched  $E_i$ .  $2.$
- Compute the  $h(r_1(77CC7F)) = 48950E$ ;  $3.$
- 48950E is not in the table;  $4.$
- 5. Compute the  $h(r_1(h(r_0(77CC7F))) = 3BB75D$ ;
- We have a matched  $E_i$ , which is the last row 6. with plain-text "spkn";
- We create a chain from "spkn", and search  $7<sub>1</sub>$ for the original hash (77CC7F) in the chain; if we find it, it returns the password at a given index (indexHash -1). The chain is:

 $\mathsf{sphn} \xrightarrow{h} \mathsf{77CCTF} \xrightarrow{r_0} \mathsf{puwr} \xrightarrow{h} \mathsf{584C19}$  $\stackrel{r_1}{\rightarrow}$  uhtc  $\rightarrow$  3BB75D

In this case, the plain-text we wanted is 8. "spkn".

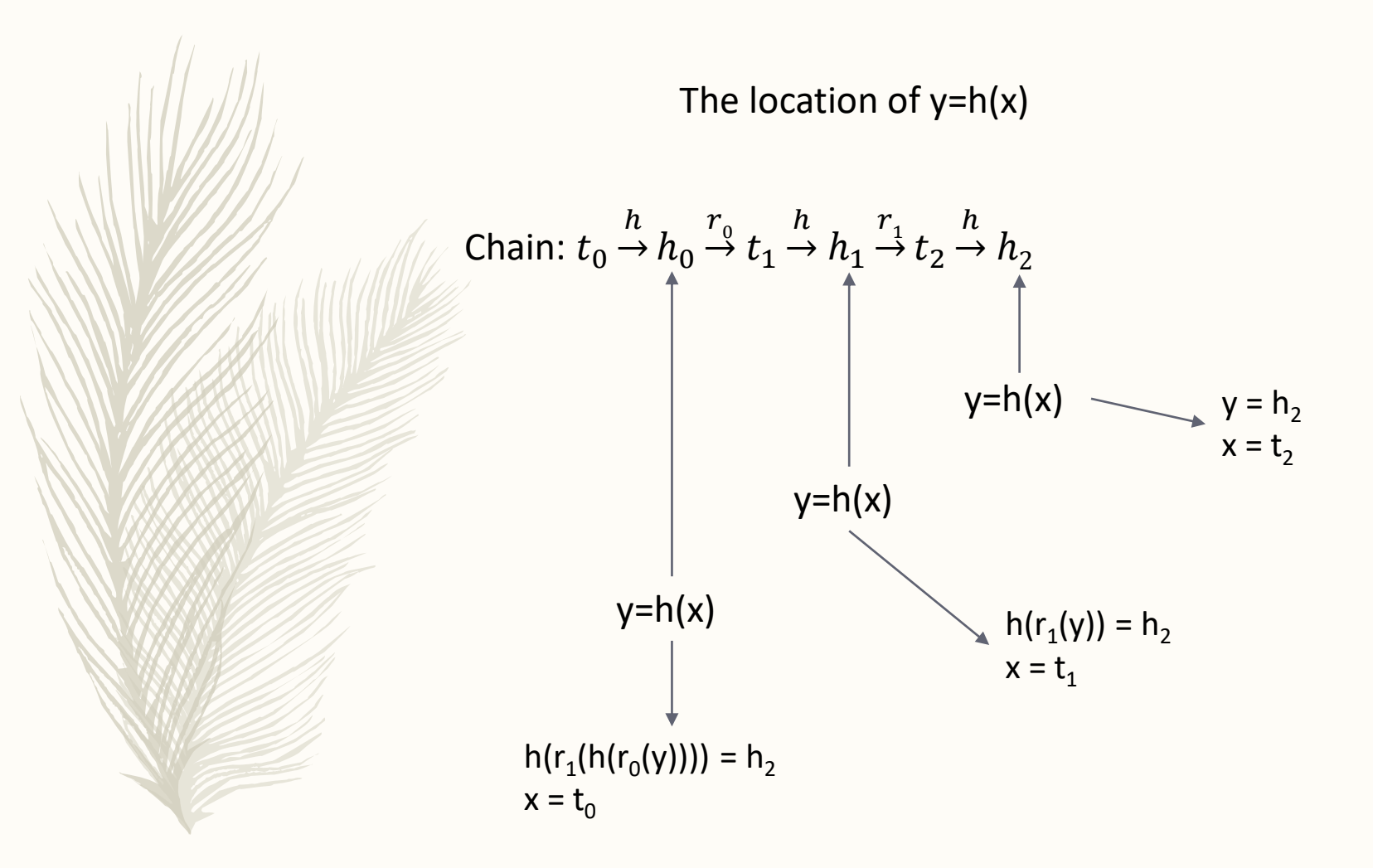

## Table of contents

- Introduction & Background
- Rainbow table
- Create rainbow tables (offline stage)
- Use rainbow tables (online stage)
- Tests
- Conclusion

## Tests

– Chain length;

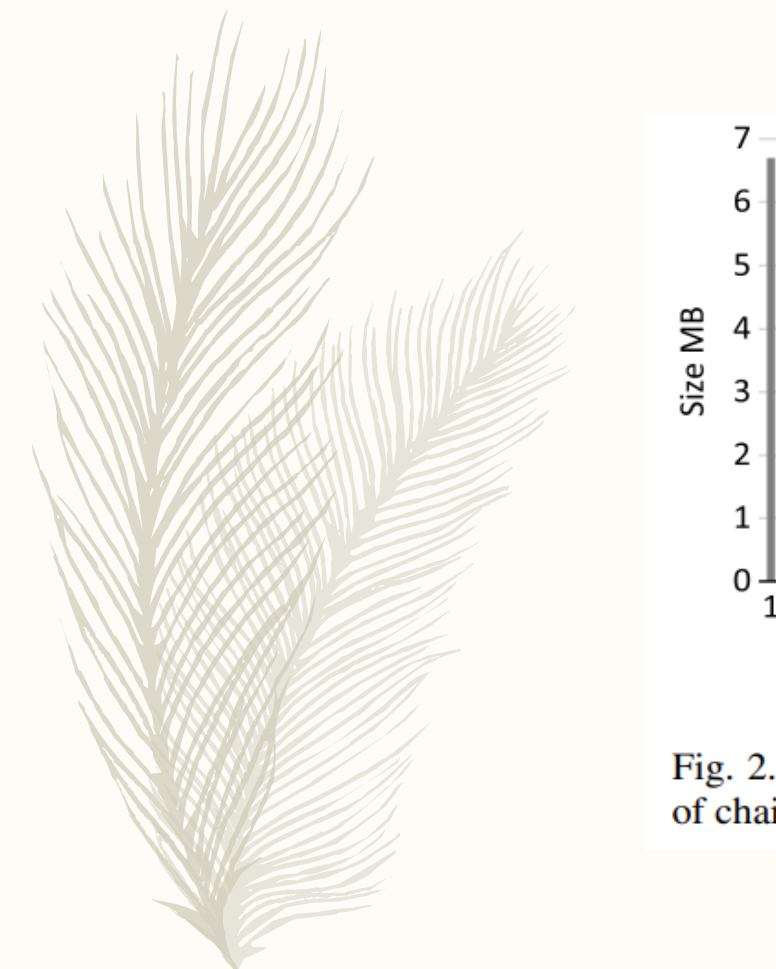

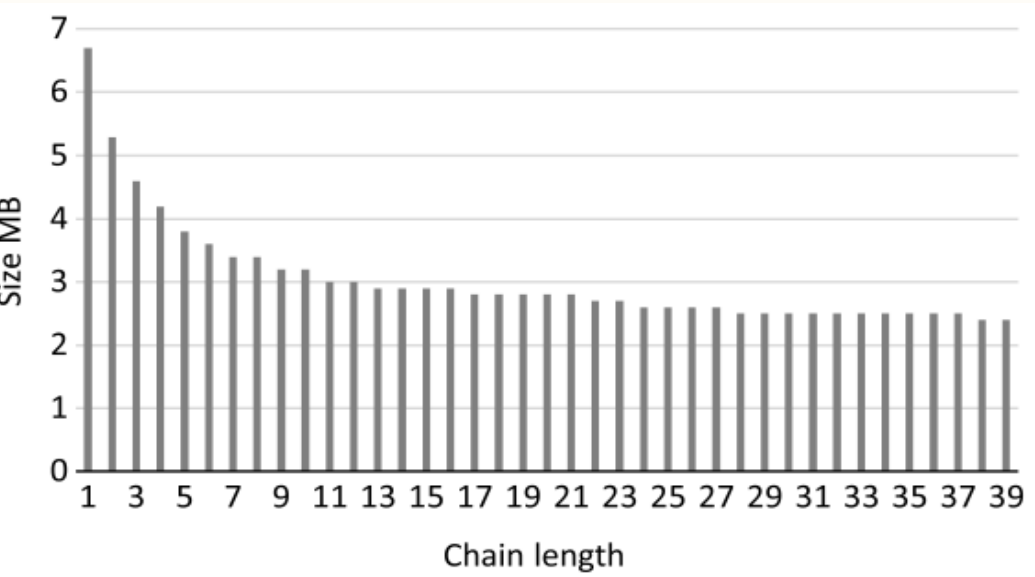

Fig. 2. The size of Rainbow Tables in dependence on the length of chain.

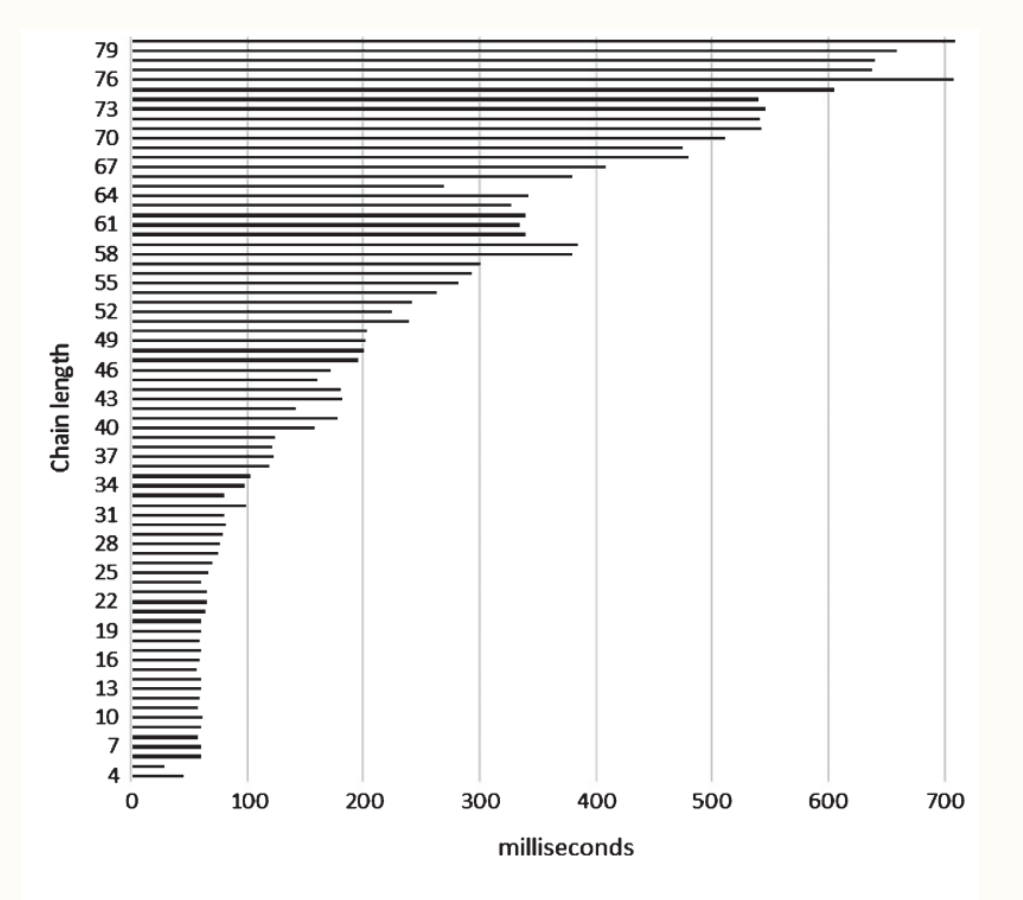

Fig. 1. Dependence on the chain length of the average time to find the password.

## Table of contents

- Introduction & Background
- Rainbow table
- Create rainbow tables (offline stage)
- Use rainbow tables (online stage)
- Tests
- Conclusion

## Conclusion

- Time & space;

## Acknowledgement

– Great thanks to Peter Dolan, KK Lamberty, and Elena Machkasova.

### Reference

- 1. Horáleka, J., Holík, F., Horák, O., Petr, L., & Sobeslav, V. (2017). Analysis of the use of Rainbow Tables to break hash. Journal of Intelligent & Fuzzy Systems,32(2):1523 – 1534, 2017
- 2. G. Avoine and X. Carpent. Heterogeneous rainbowtable widths provide faster cryptanalyses. InProceedings of the 2017 ACM on Asia Conference onComputer and Communications Security, ASIA CCS'17, pages 815–822, New York, NY, USA, 2017. ACM.
- 3. Cryptographic hash function. Cryptographic hashfunction Wikipedia, the free encyclopedia, 2019.[Online; accessed 15- March-2019]

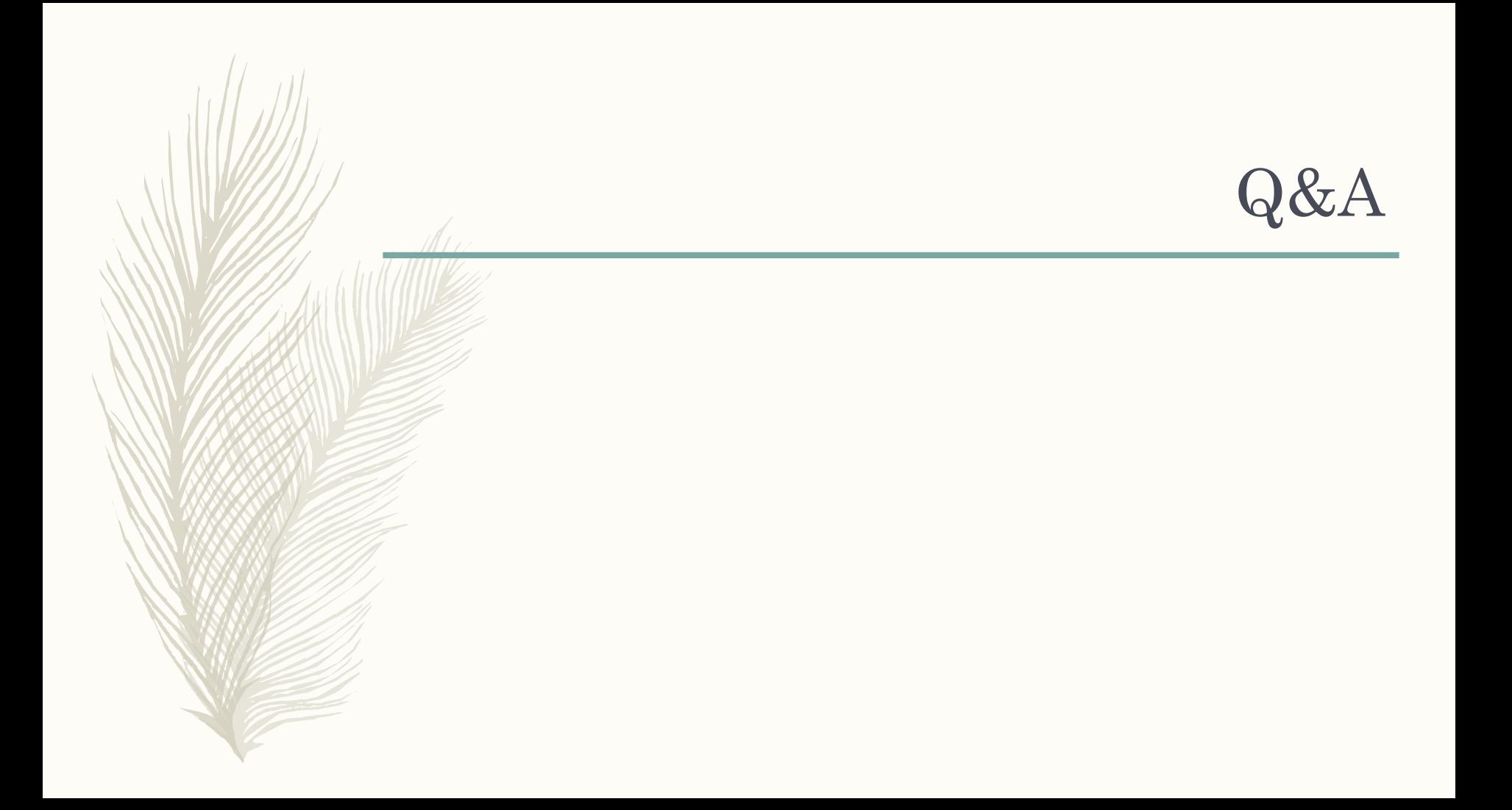